## Viton-B

```
(Debug) In[1]:= T0 = -3.9;
            c = -10.86;
           b = 104.8;
            \alpha[T_] := 10^\left(c \left( T - T0 \right) / (b + T - T0) \right);
            PowerExpand[Log[10, α[T]]]
(Debug) Out[5]= -\frac{10.86 (3.9 + T)}{}108.7 + T
```
(Debug) In[6]:= **Y[T\_, f\_] :=**  $(10.49 (1+0.1 I) + 15.88 (1+0.06 I) (I f \alpha[T])^0.64) / (1+0.0063 (I f \alpha[T])^0.64);$ 

(Debug) In[7]:= **Y[T, f]**

```
(Debug) Out[7]= \left( \begin{array}{ccc} \left( 10.49 + 1.049 \text{ i} \right) + \left( 15.88 + 0.9528 \text{ i} \right) \end{array} \right) \left( \text{i} 10^{-\frac{10.86 \text{ (3.9+T)}}{108.7 + \text{T}}} \text{ f} \right)^{0.64} \right)\left(1 + 0.0063 \left(\frac{\text{m}}{10^{-10.86} (3.9+\text{T})}} 10^{-64}\right)\right)
```
## Modulus and Loss Factor Plots with varying temperature

```
(Debug) In[8]:= LogPlotRe[Y[T, 10]], Re[Y[T, 100]], Re[Y[T, 1000]],
          Re[Y[T, 10000]], Re[Y[T, 100000]], Im[Y[T, 10]]/Re[Y[T, 10]],
          Im[Y[T, 100]] / Re[Y[T, 100]], Im[Y[T, 1000]] / Re[Y[T, 1000]],
          Im[Y[T, 10000]] / Re[Y[T, 10000]], Im[Y[T, 100000]] / Re[Y[T, 100000]],
         {T, -50, 70}, PlotRange → {{-50, 70}, {.01, 10 000}}, Frame → True,
         PlotStyle → {Black, Blue, Cyan, Magenta, Red, Black, Blue, Cyan, Magenta, Red},
         FrameLabel → {"Temperature, C", "Complex Modulus, MPa"}
```
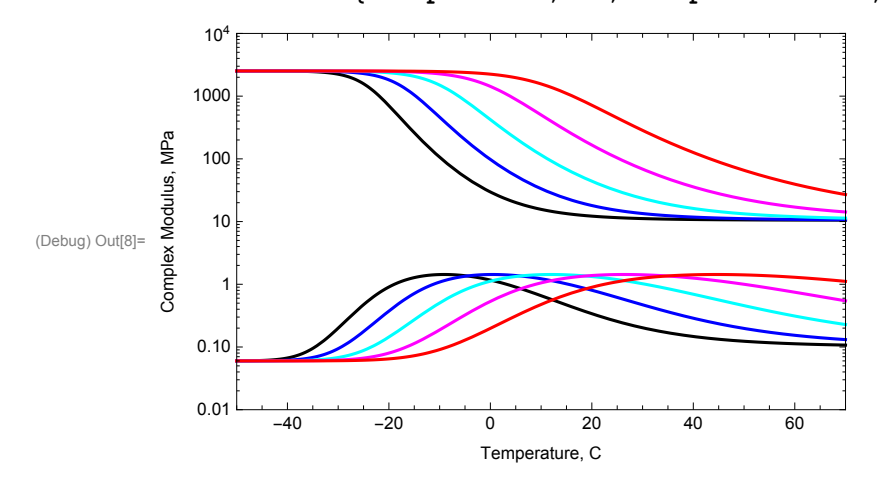

Reduced Frequency Plots

Compares to Figure 6.18, "Plot of modulus and loss factor versus reduced frequency for Viton-B", in David I.G. Jones, Handbook of Viscoelastic Vibration Damping, John Wiley & Sons, TA355.J39, 2001.

```
(Debug) In[9]:= Clear[EY, eta];
                 n = 10;
                  nd = 11;
                  fac = 10^(1/n);f1 = .01;
                  fs = Table[f1 fac^i, {i, 0, n * nd}];
                 nf = n nd + 1;
                 EY = Table[{fs[[i]] \alpha[22], Re[Y[22, fs[[i]]]]}, {i, 1, nf}];
                 \eta=\texttt{Table}\Big[\Big\{\texttt{fs}\big[\,\texttt{[i]}\,\big]\,\alpha\,\texttt{[22]},\,\texttt{Im}\big[\texttt{Y}\big[\texttt{22},\,\texttt{fs}\big[\,\texttt{[i]}\,\big]\,\big]\big]\Big)\Big\}/\,\texttt{Re}\big[\texttt{Y}\big[\texttt{22},\,\texttt{fs}\big[\,\texttt{[i]}\,\big]\,\big]\big]\Big\}\Big\},\,\{\texttt{i}\,,\,\texttt{1}\,,\,\texttt{nf}\}\Big]\,;
```
(Debug) In[18]:= **ListLogLogPlot[EY, Joined → True, Frame → True,**

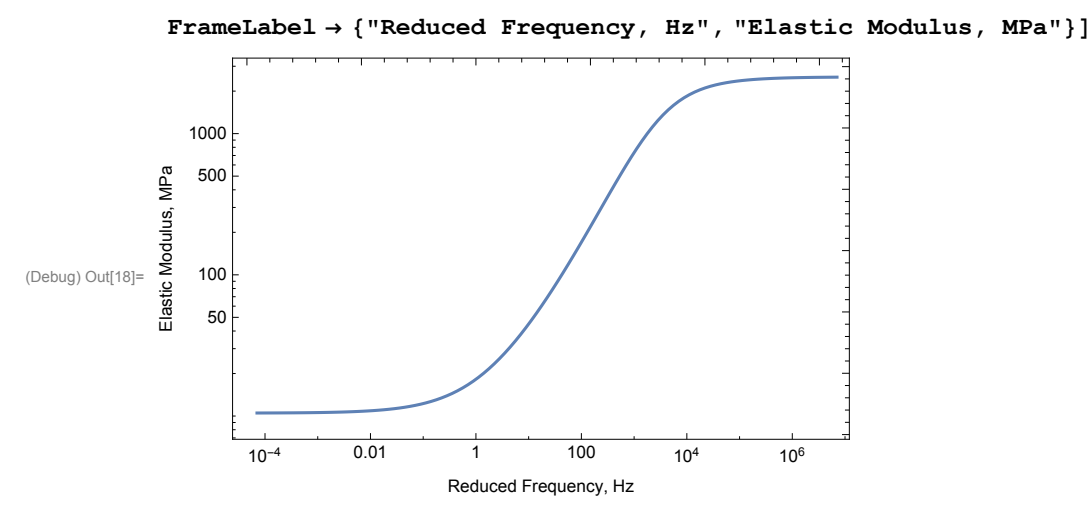

```
(Debug) In[19]:= ListLogLogPlot[η, Joined → True, Frame → True,
```
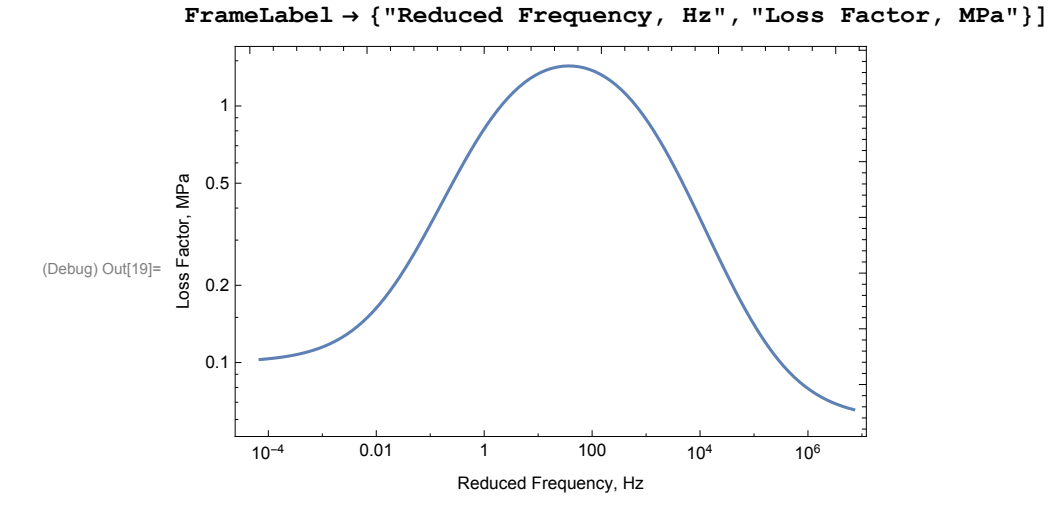

Wicket Plot

Compares to Figure 6.17, "Wicket plot for Viton-B", in David I.G. Jones, Handbook of Viscoelastic Vibration Damping, John Wiley & Sons, TA355.J39, 2001.

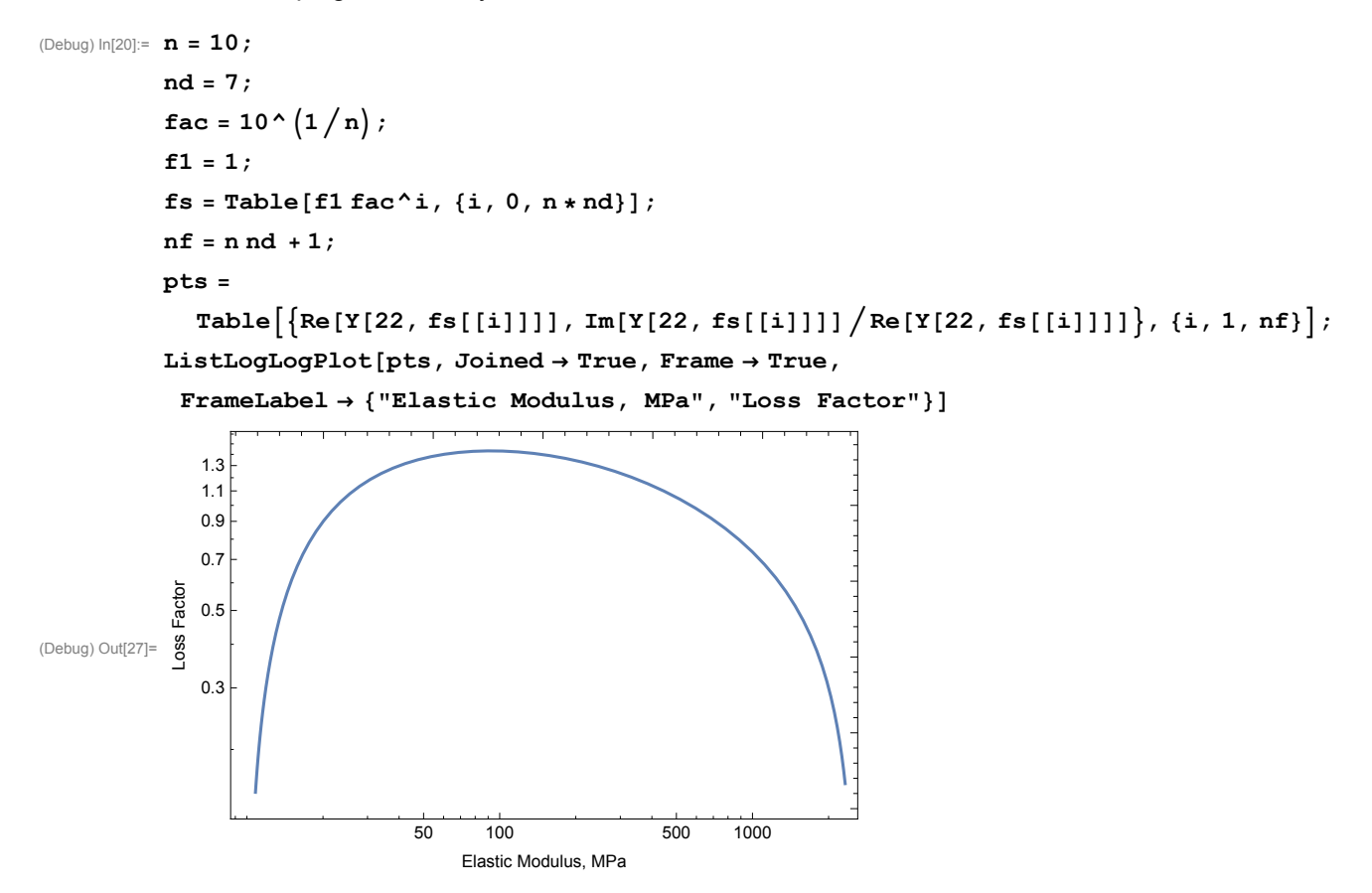

## Modulus and Loss Factor at a specific frequency and temperature range

The blade-spring of the Quad's Upper Intermediate Mass (UIM) has a first internal resonance of ~110 Hz. The Non-Magnetic, Blade-spring Damper (NMBD) uses Viton (or Fluorel) as a viscoelastic element in a (broadly tuned) mass-spring damper. The NMBD is assembled, tuned and tested in a lab which is warmer (and less temperature stable) than the LVEA/VEA environments.

The lab is estimated to be between {65, 75} F, or {18.3, 23.8} C.

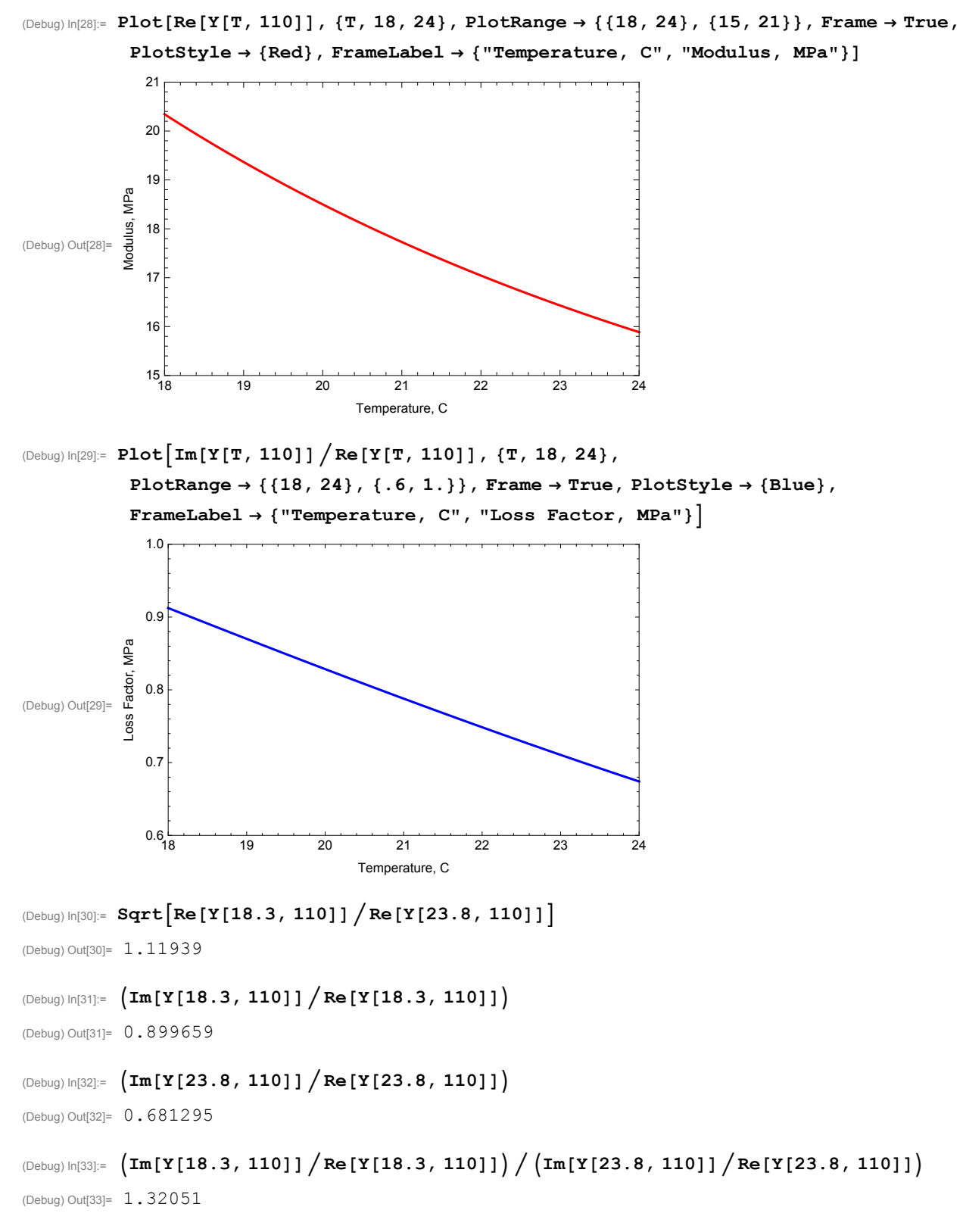

As the temperature decreases, the modulus and resonant frequency of the NMBD increases. This increase in frequency reduces the coupling of the NMBD to the blade-spring's first internal resonance.

However as the temperature decreases, the damping factor increases, which tends to mitigate the effect of the decreased coupling.